NF-S12A PWM

NF-S12A PWM

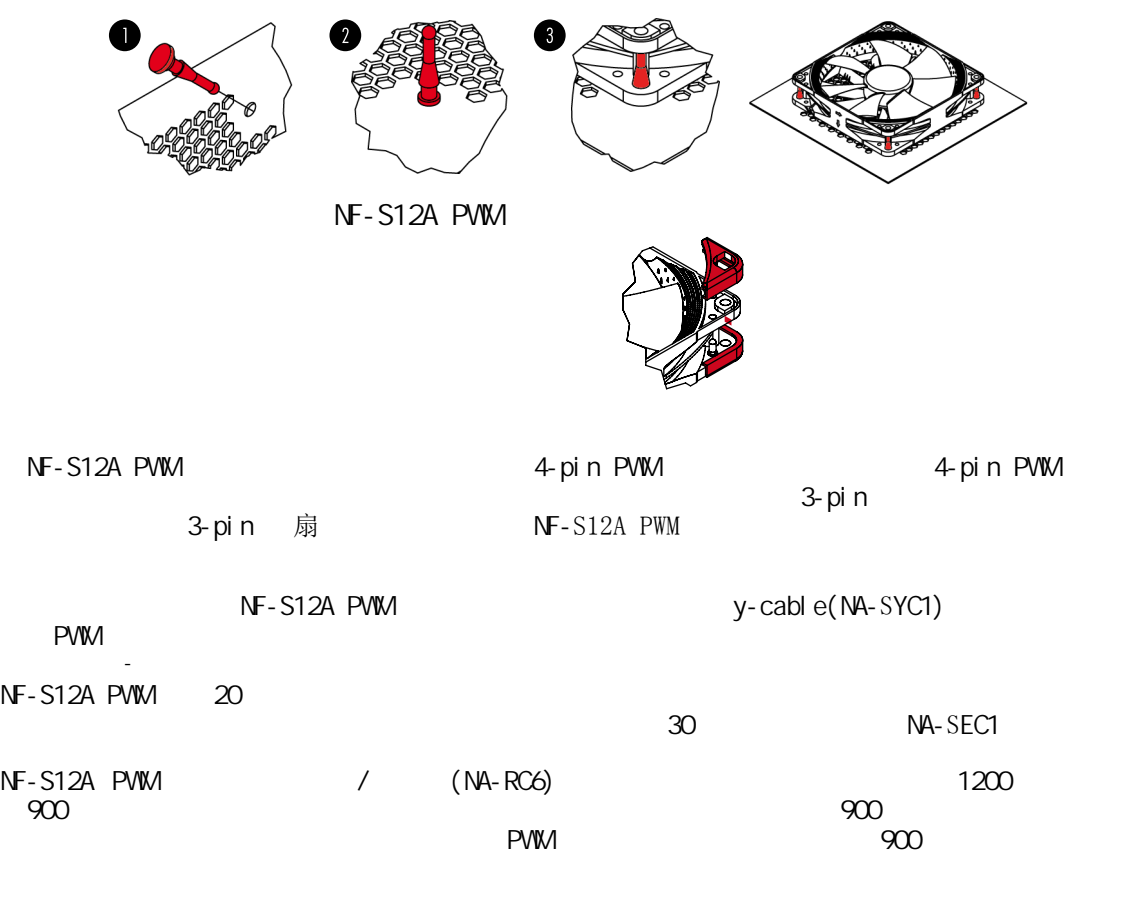

 $N$ CCTUA NF-S12A PWM  $S$ SSO2

注意事项

. . . . . . .

风扇运转过程需更换风扇端口时,请注意关闭电源,避免造成漏电、烧毁的特殊意外情况;请勿用 手或者其他外物阻碍风扇叶片正常运转,避免造成运转时手部受伤或扇叶断裂飞出,造成人员损伤 的特殊情况;使用螺丝安装风扇孔位时拧紧即可,勿过度用力引起扇叶边框或机箱变形。

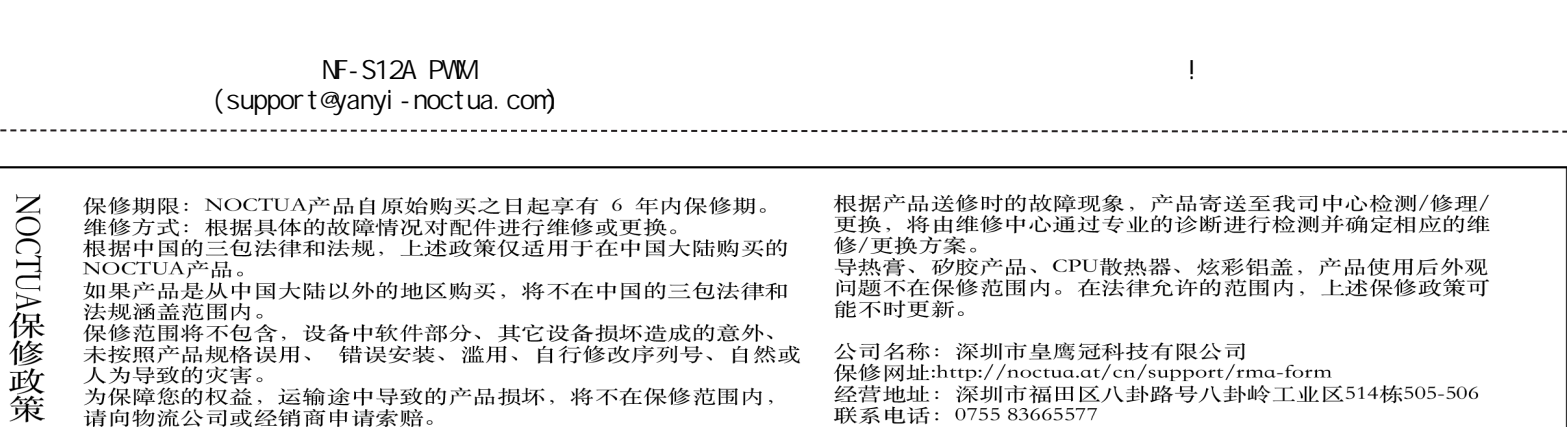